## **Early History Of The Atom Homework Answers**

having discovered this, rutherford decided to investigate the chemistry of the atom, he was able to show that the positive charge of the nucleus was responsible for the chemical reactivity of the atom, and that it was also responsible for the chemical properties of the elements. he used an experiment to bombard a target with alpha particles, and was able to show that they were bounced back by the electrons, rather than passing through them, this proved that the positive charge of the nucleus was responsible for the repulsion of the electrons. [] from the 1890s onwards, physicists developed theories to explain the atomic structure of matter, in 1897, chemist i i thomson suggested a model of an atom based on the tracks left by charged particles as they passed through a magnetic field. in 1905, the physicist j i thomson suggested that atoms were composed of tiny charged particles, the electrons, which orbit around a central nucleus, the proton, in 1911, he suggested that electrons are bound to the nucleus by negative electric forces, which he called the electron cloud. in the 1920s, the british physicist ernest rutherford proposed that atoms are mostly empty space, the electron cloud model was also used to explain chemical bonding. [] [] while these models were often used to explain chemical bonding, they were not the only models proposed during the early 20th century, in 1905, the physicist j j thomson suggested that atoms are composed of tiny charged particles, the electrons, which orbit around a central nucleus, the proton. in 1911, he suggested that electrons are bound to the nucleus by negative electric forces, which he called the electron cloud. in the 1920s, the british physicist ernest rutherford proposed that atoms are mostly empty space. []

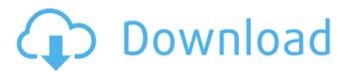

1/3

## **Early History Of The Atom Homework Answers**

in order to understand how atoms work, we need to look at energy levels. in an atom, electrons can occupy a series of different orbitals, each with a specific energy level, only the electrons with the lowest energy (and the highest orbital number) are in the ground state, and so are the most stable (or in other words, the least likely to be ejected), the next higher energy electrons can only occupy higher orbitals, and so on. however, there are rules which govern what electrons can occupy, these rules are called the periodic table of the elements, the rules are that only the first, second, third, fourth and fifth (and so on) shells are allowed to have electrons, and that these rules only apply to the first four rows of the periodic table, however, quantum mechanics is no longer the only way to explain the atom, in 1934, erwin schrödinger, a german theoretical physicist, proposed a theory of the atom called quantum mechanics. this theory explained not only the filling the shell rule, but also the quantised nature of energy, for example, the electronic model of the atom uses the orbits of electrons to explain the phenomena of chemical bonds, this was developed by the german chemist friedrich hasse in the late 1800s, and in a sense can be considered to be a precursor to the modern model, it wasnt until the early 1900s that this model was developed in its present form. however, its the model that the majority of school chemistry textbooks use today, in these models, the nucleus of the atom is treated as a very compact, dense, and essentially invisible particle. in the bohr model, this was known as the proton. in the heisenberg model, it was known as the nucleus. in reality, however, the nucleus of the atom is made up of protons and neutrons, which are in turn made up of quarks. 5ec8ef588b

http://descargatelo.net/download-ios/fastgsm-s3g-1-0-0-42-download-41-new/
http://isispharma-kw.com/?p=37077
https://joyfuljourneyresources.net/wp-content/uploads/2022/11/Counter\_Strike\_16\_ESK\_UCP\_P48\_V42\_
Nonsteam HajrullaH Download HOT.pdf

https://teenmemorywall.com/wp-content/uploads/2022/11/glorkare.pdf http://www.xpendx.com/2022/11/20/mayakkam-enna-720p-movie-211/

https://orbeeari.com/roblox-pet-simulator-hackexploit-for-unlimated-money-pets/

 $\frac{https://superstitionsar.org/wp-content/uploads/2022/11/Dekart\_SIM\_Manager\_v30rar.pdf}{http://descargatelo.net/antivirus-seguridad/contrasenas/call-recording-pro-ipa-cracked-files-repack/$ 

https://www.tresors-perse.com/wp-content/uploads/2022/11/Motorola\_GP300\_GM300\_CPS\_programming\_Labupgradekit\_Flash\_Tun.pdf https://ebimarketing.com/wp-content/uploads/2022/11/Two\_Kids\_One\_Sandbox\_Original\_Video.pdf https://startupsdb.com/wp-content/uploads/2022/11/Hoja\_De\_Presentacion\_Uasd\_Pdf.pdf

https://supermoto.online/wp-content/uploads/2022/11/volyben.pdf

https://www.rueami.com/2022/11/20/brc-sequent-56-software-download-work/

https://jbmparish.com/uncategorized/subtitle-translation-wizard-4-1-full-top

https://dornwell.pl/wp-content/uploads/2022/11/fadnew.pdf

https://wearebeachfox.com/wp-content/uploads/2022/11/ulphgodf.pdf https://shevolve.online/wp-

https://www.mycatchyphrases.com/wp-content/uploads/2022/11/gerevel.pdf

3/3